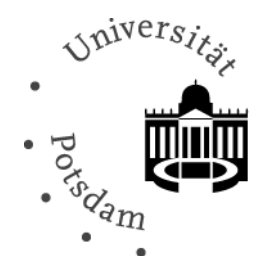

# **Antrag auf Einrichtung eines Dauerordners in [Video.UP](https://videoup.uni-potsdam.de/)**

### **Antragstellende Person des Dauerordners**

Name, Vorname, Titel Fakultät/Einrichtung Institut/Bereich Professur/Abteilung zentraler Universitäts-Account E-Mail-Adresse für Rückfragen

## **Verwaltende Person des Dauerordners**

 zentraler Universitäts-Account Name, Vorname, Titel

**Name des Dauerordners**

## **Kommentar**

**Hinweis:** Das ZIM wird die antragstellende Person alle zwei Jahre anschreiben und nachfragen, ob der Dauerordner weiterhin bestehen soll.

Der Dauerordner wird gelöscht, falls die Rückmeldung ausbleibt oder eine Löschfreigabe eingeht.

#### **Die Freischaltung erfolgt ca. 1-2 Werktage nach Antragstellung.**

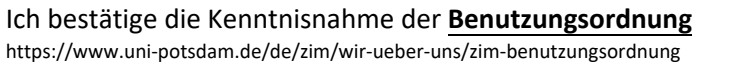

Datum, Unterschrift der antragstellenden Person

Senden Sie den Antrag bitte per E‐Mail an **[zim-service@uni-potsdam.de](mailto:zim-service@uni-potsdam.de)**

Weitere Informationen finden Sie auf den Hilfeseiten von Video.UP **[https://www.uni-potsdam.de/videoup](https://www.uni-potsdam.de/de/videoup/index)**.

Bei Fragen oder Hinweisen erreichen Sie uns per E-Mail **[zim-service@uni-potsdam.de](mailto:zim-service@uni-potsdam.de)**.